# Appendix B: Moonlight Maze Technical Report

### Tools, Exploits, and Scripts

What follows is a comprehensive breakdown of the artifacts leveraged throughout a window of Moonlight Maze attacks from 1998-1999 that employed the 'HRTest' relay. The operators would pull down TAR archives with different tools, scripts, and exploits to test out on victim systems. Many archives were deployed through this relay but most contained some combination of the artefacts herein described. The total count is *45 binaries*, comprised of *28 SunOS SPARC binaries* and *17 IRIX MIPS binaries*. These include both custom tools as well as repurposed publicly available source code for tools and exploits, and in some cases combinations of the two. Where redundancies and modifications were obvious, these were noted. Where the source code was identified, a link is provided. Additionally, there are *9 scripts* that the operators would execute on victim machines. These include two exploits and several custom scripts meant to efficiently orchestrate malware already operating on a victim system. Since the operators' modus operandi required them to connect to victim networks to issue commands and exfiltration, many binaries were developed to check tasking files under specific names located in the </var/tmp/> directory. The scripts often place these tasks onto these specific files. They would also efficiently prepare data for exfiltration or prune logs for IPs and hostnames that would list further targets on an intranet or interrelated network.

Note that the identified exploits were largely shared on forums designed to improve security awareness and to enable system administrators to get in front of emerging threats that may not be patched by the manufacturers in a timely fashion. Where exploit authors are identified, this is done without assignation of malice and merely as recognition of their skills and contributions to the security community of their time, regardless of their misuse by the attackers.

The binaries, exploits, and scripts have been intermingled into sets as were seen deployed inthe-wild. This allow for an easier understanding of how these sets operated together. Where redundancies occurred, these are noted in the set overviews.

### ETAR1 – SPARC Tool and Exploit Set

#### **Overview**

ETAR1 is by far one of the most complete tool sets leveraged by the Moonlight Maze operators. It is also less specific and includes redundancies, such as standalone binaries whose functionality is also folded into other binaries also present within the same archive. It features a wide spread of functionalities including multiple log cleaners, kernel patchers, a tunnel redirector, system information stealer, multiple covert channel backdoors, a sniffer, and an xserver keylogger. The archive also includes a wide swath of exploits largely aimed at privilege escalation.

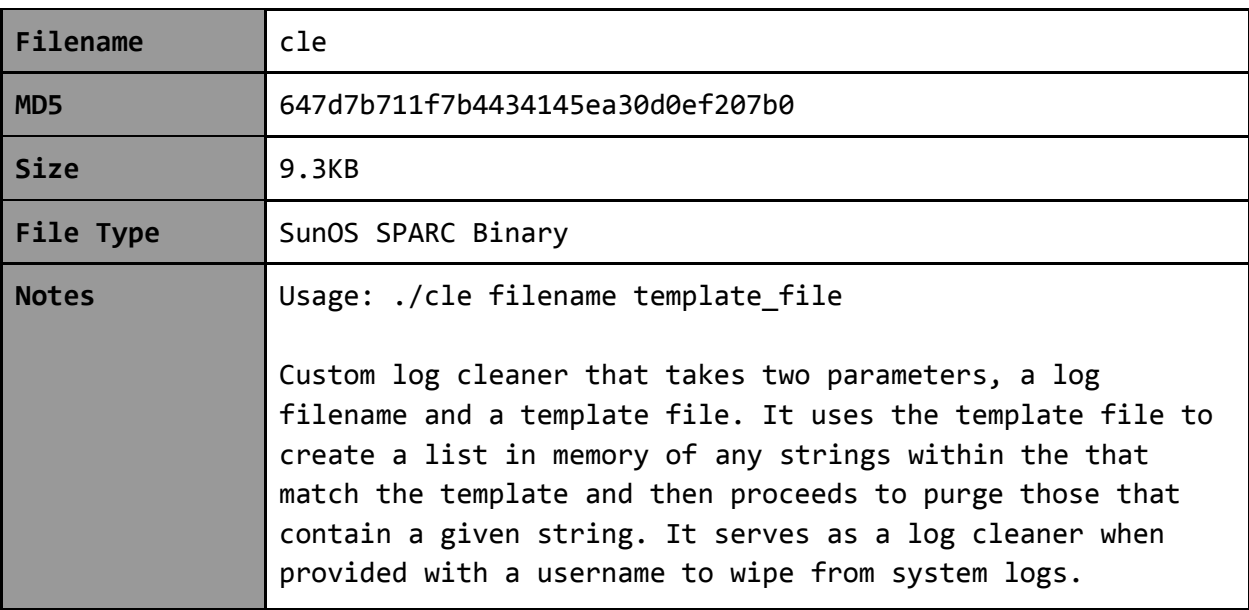

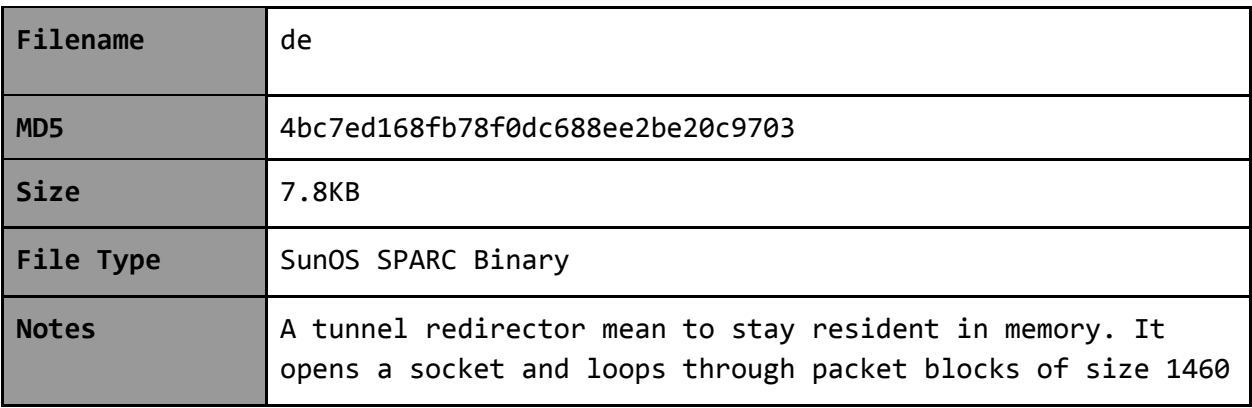

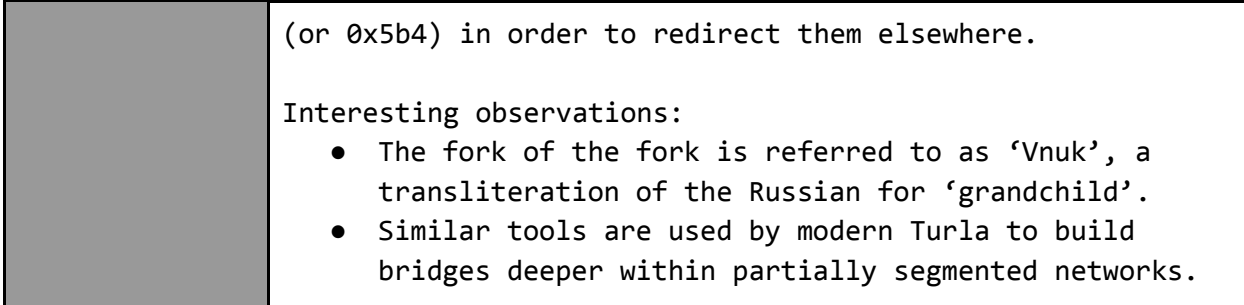

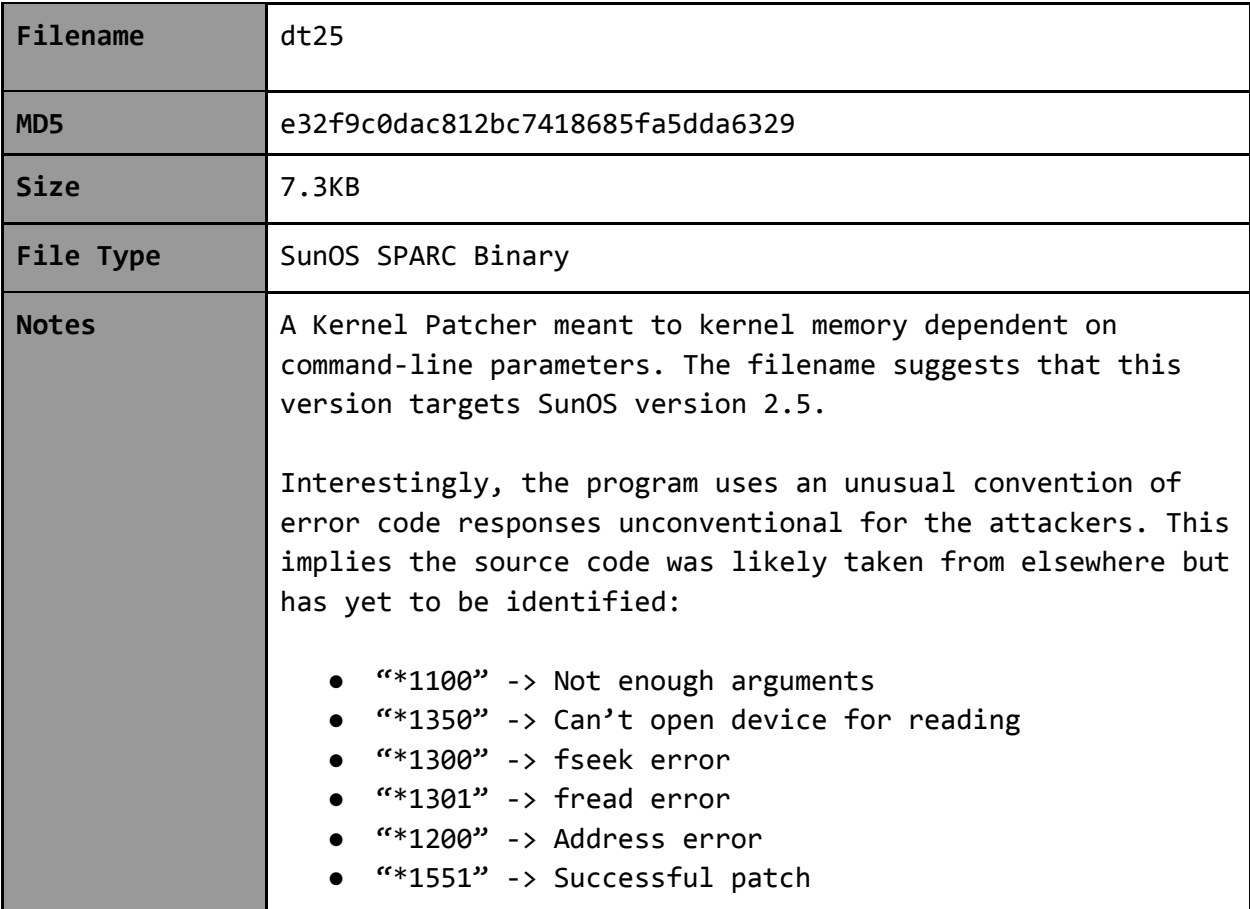

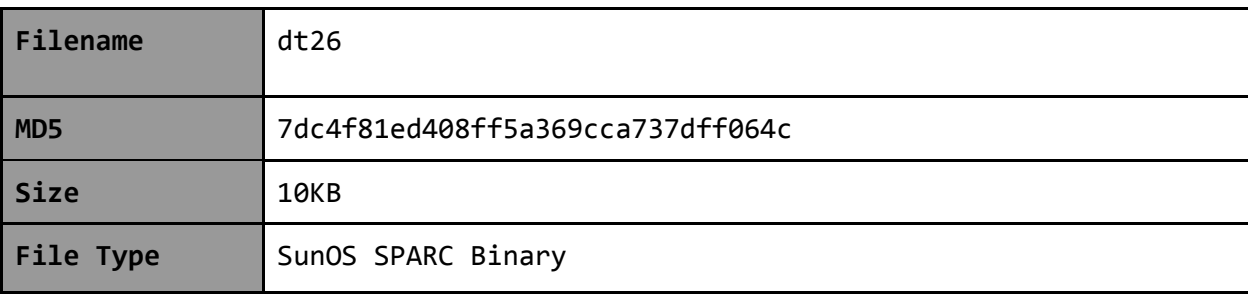

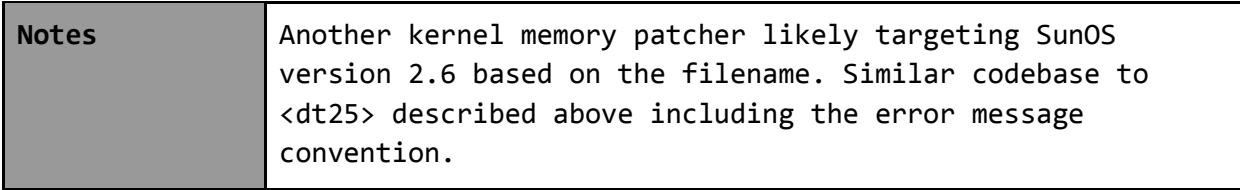

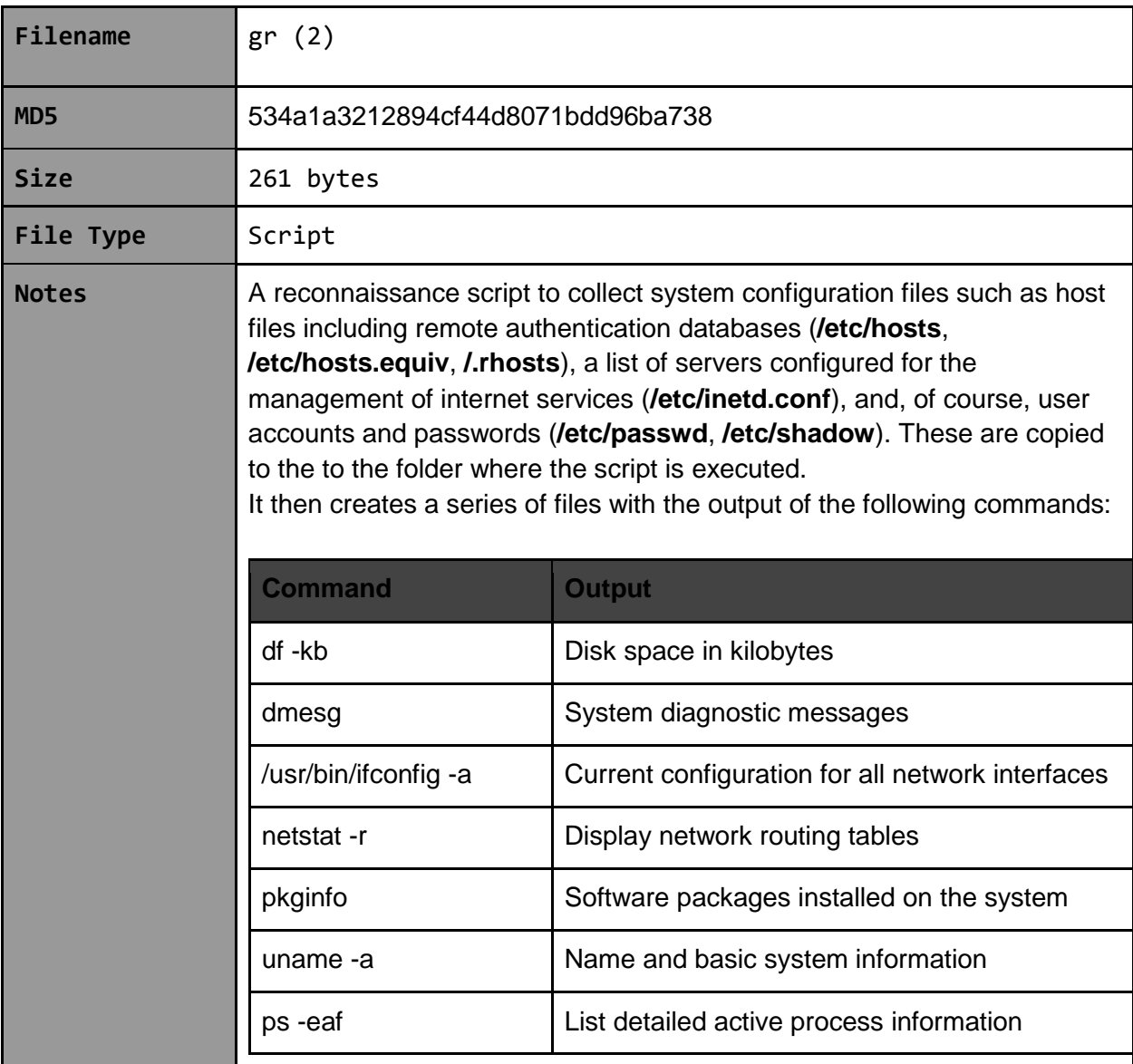

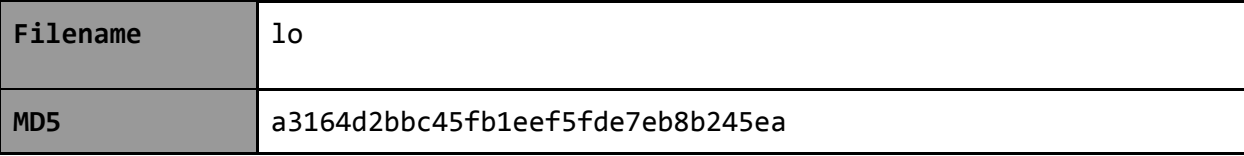

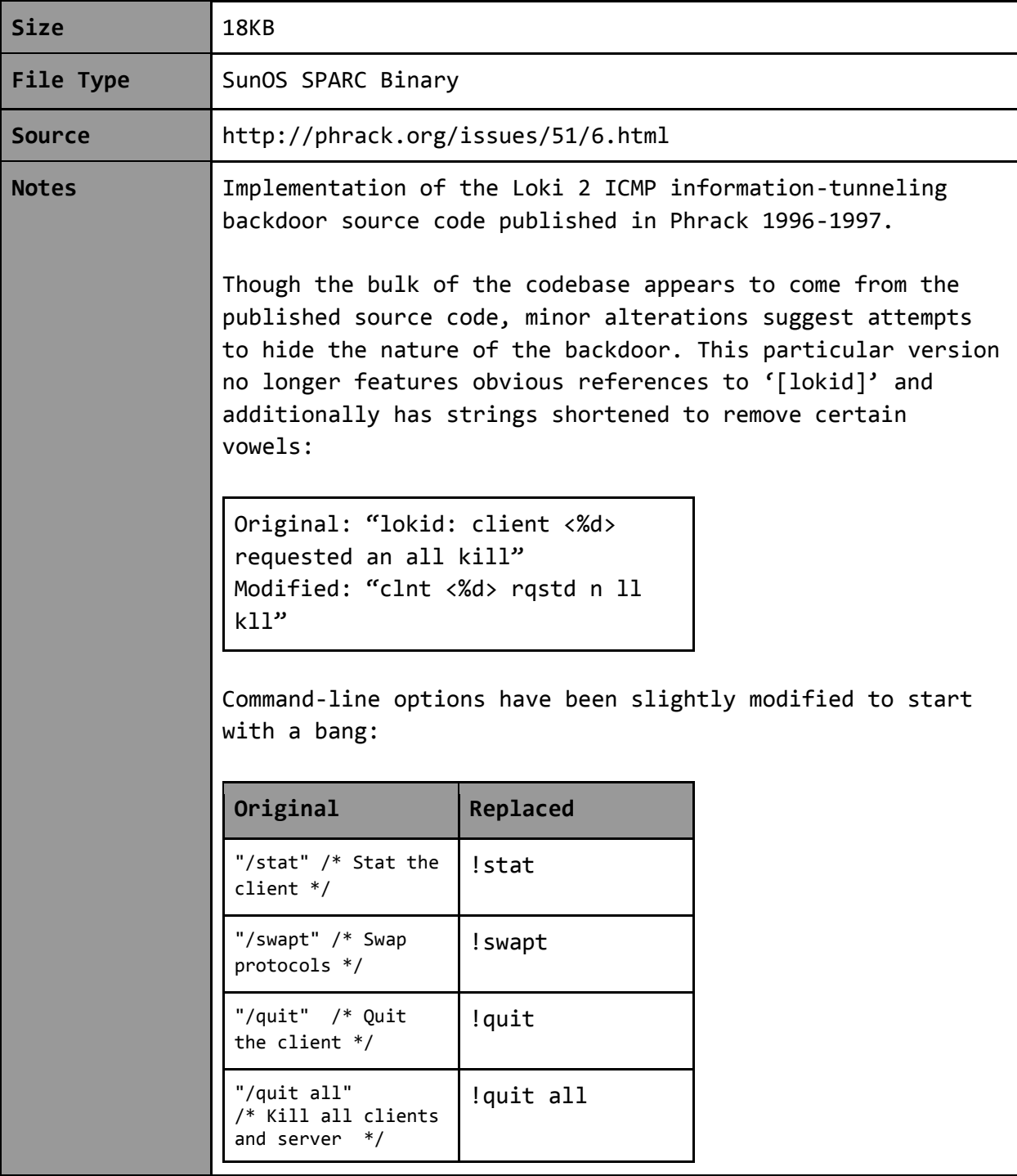

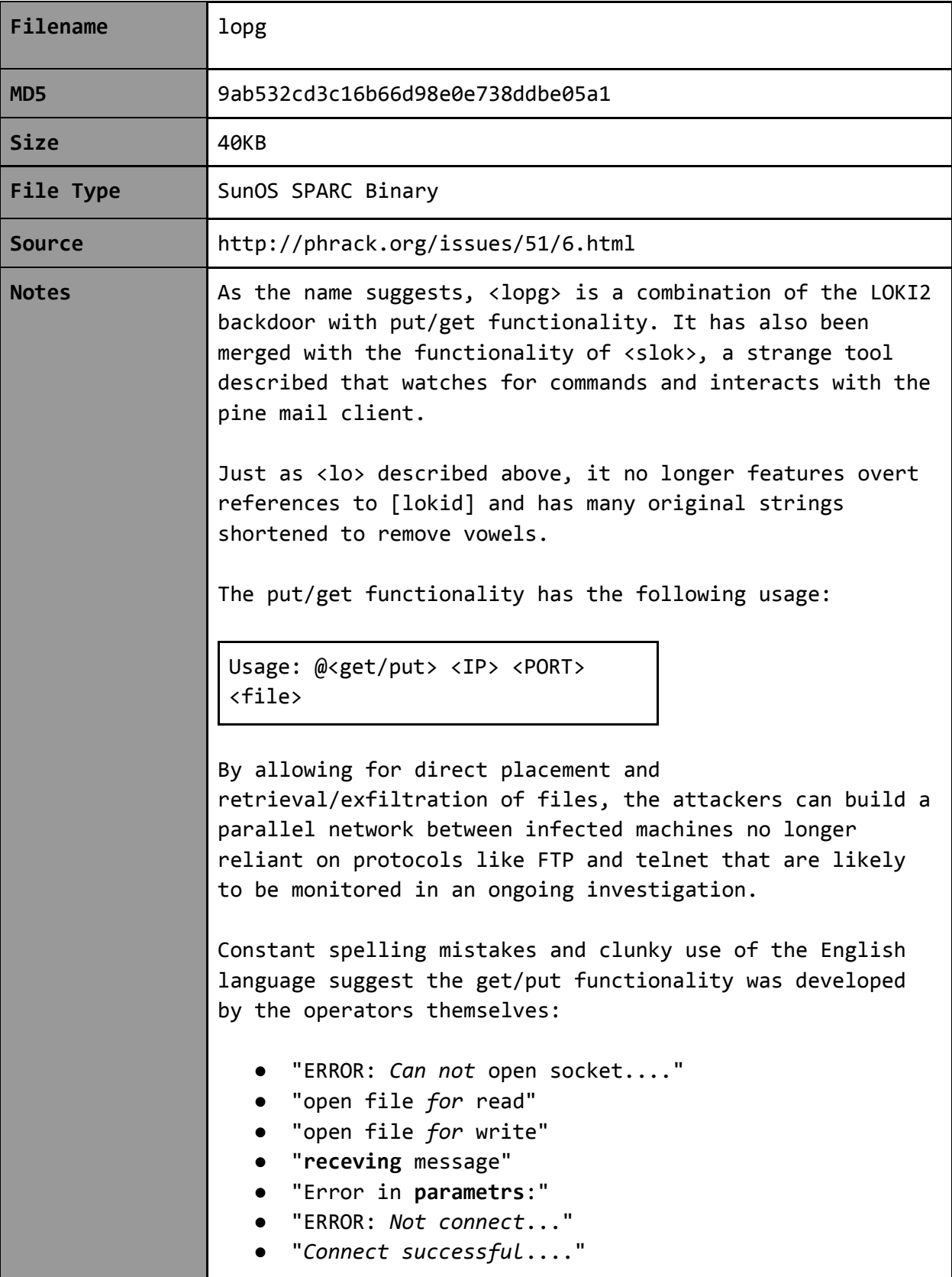

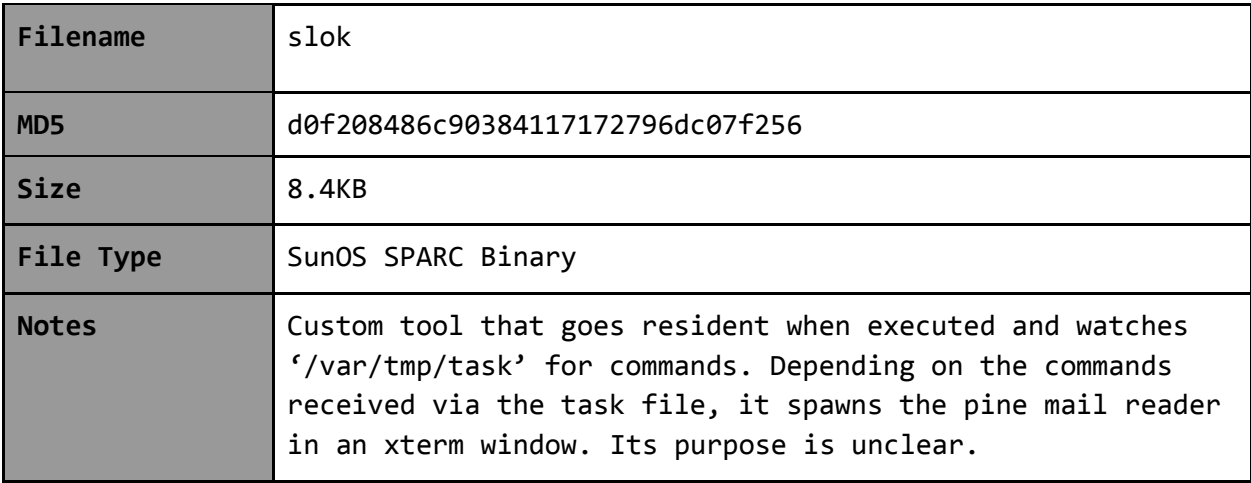

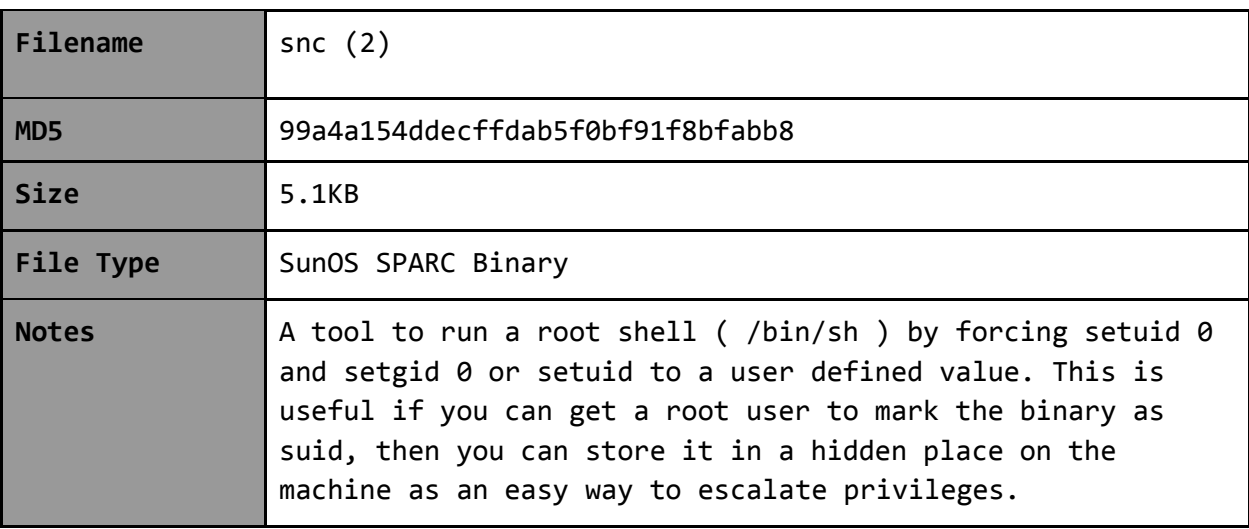

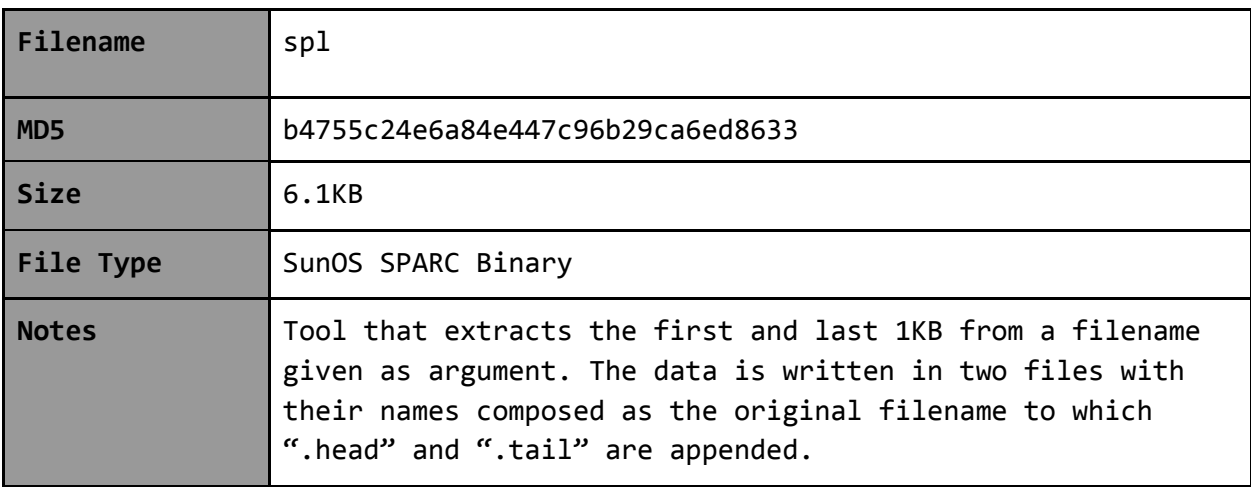

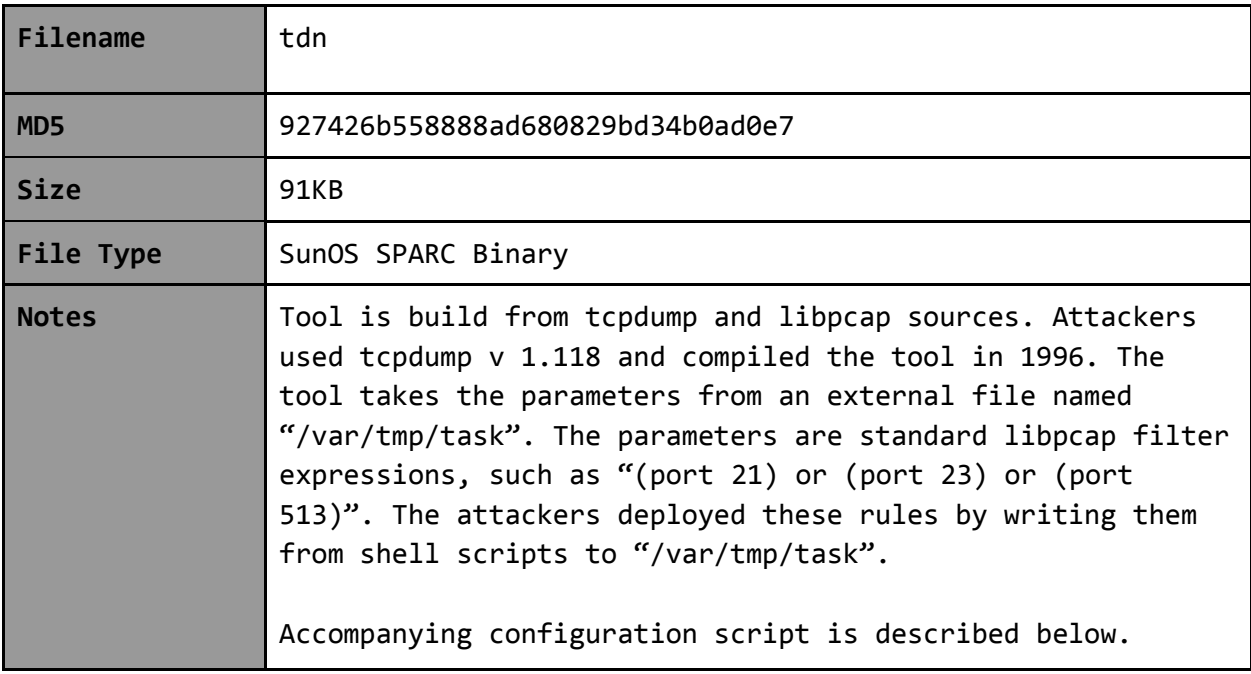

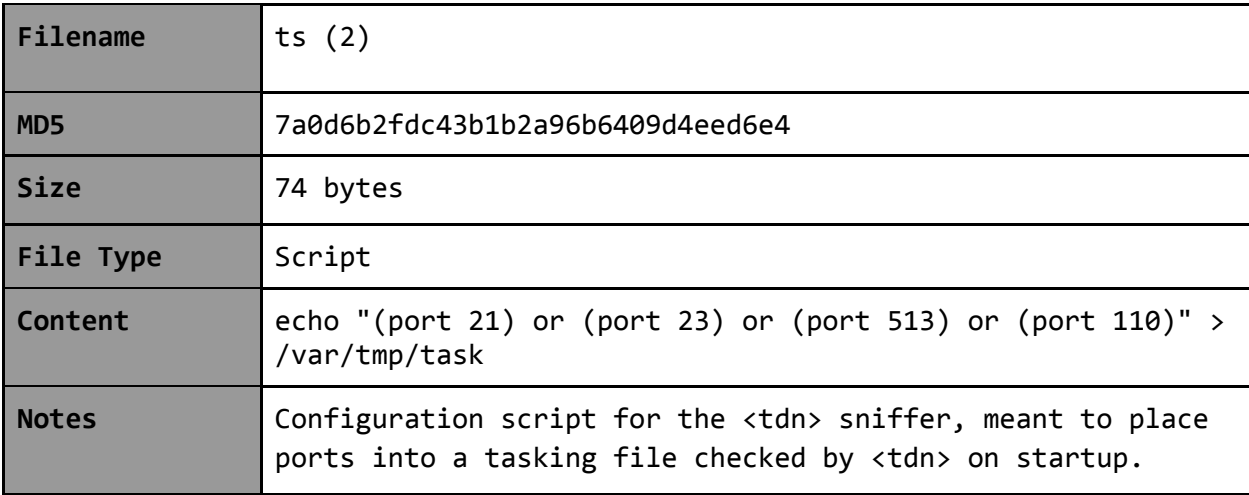

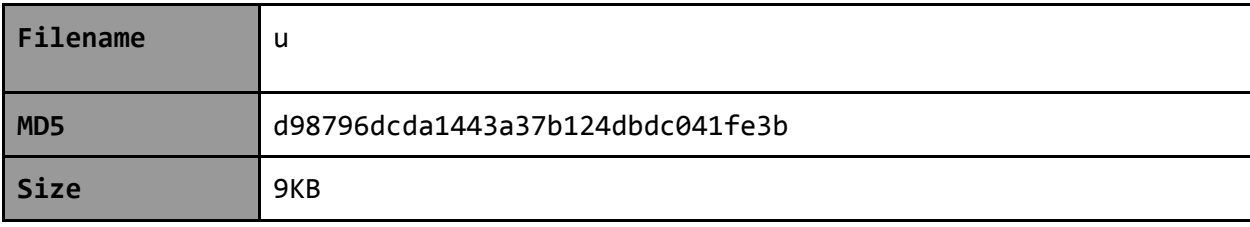

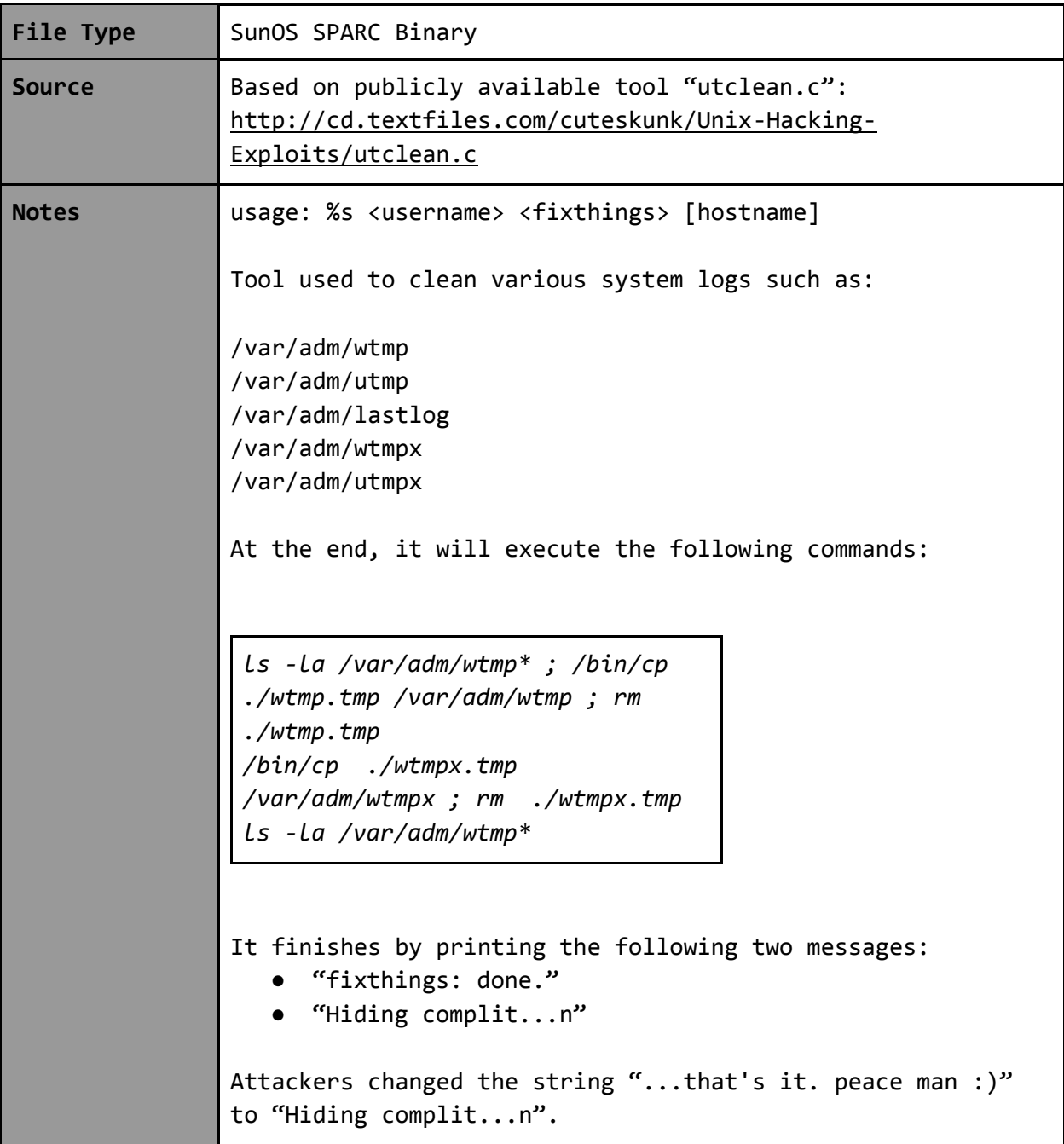

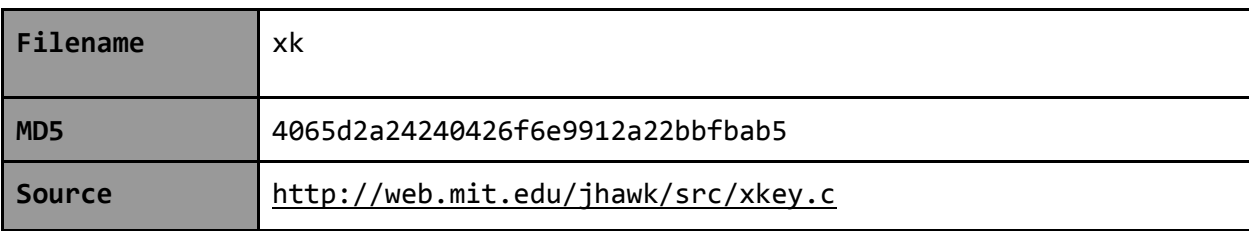

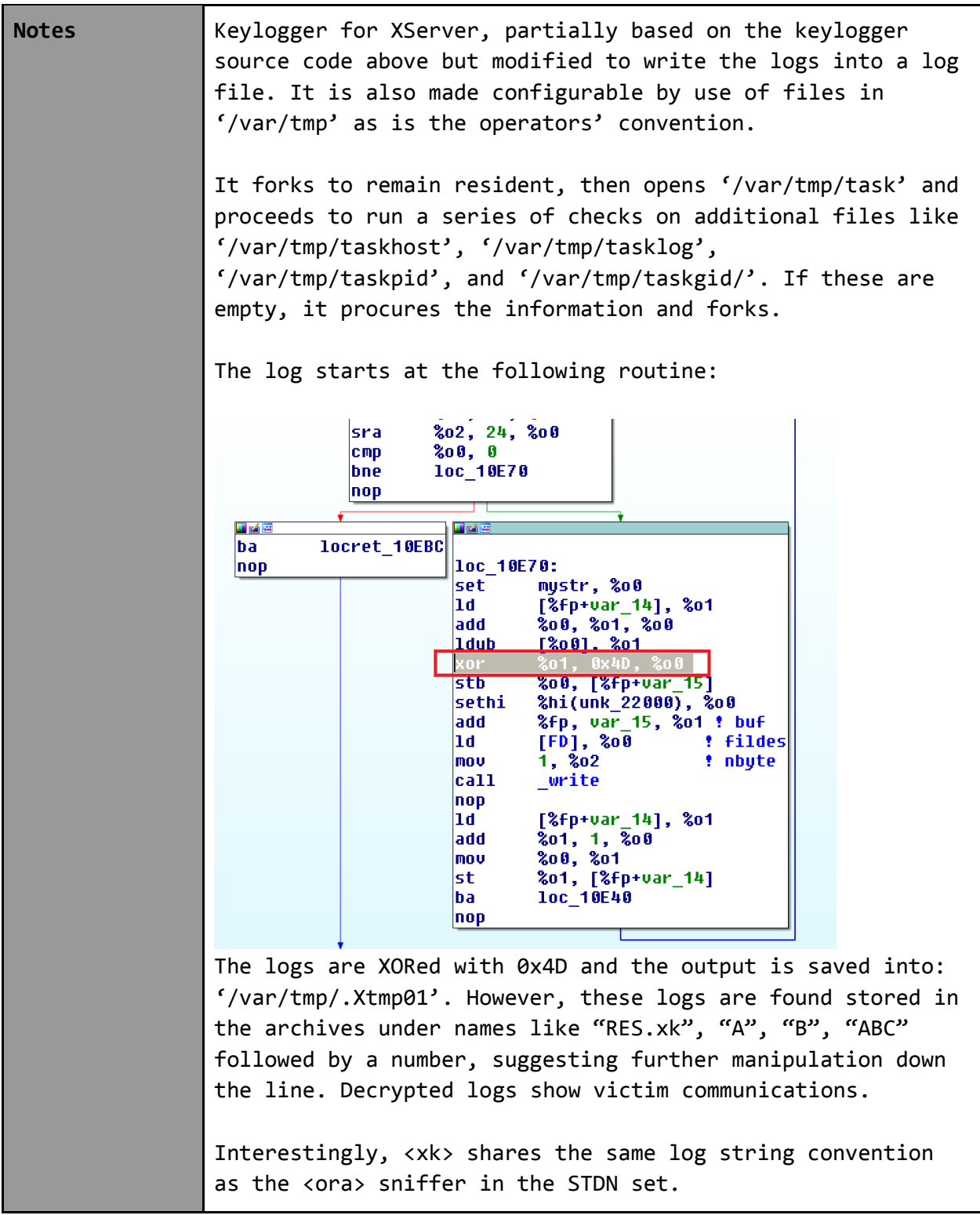

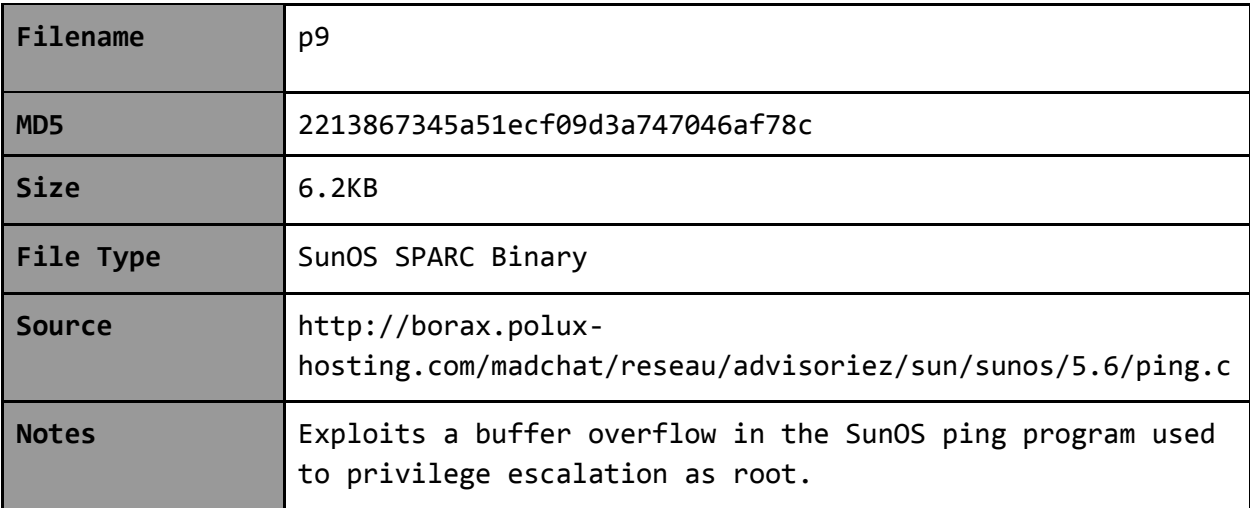

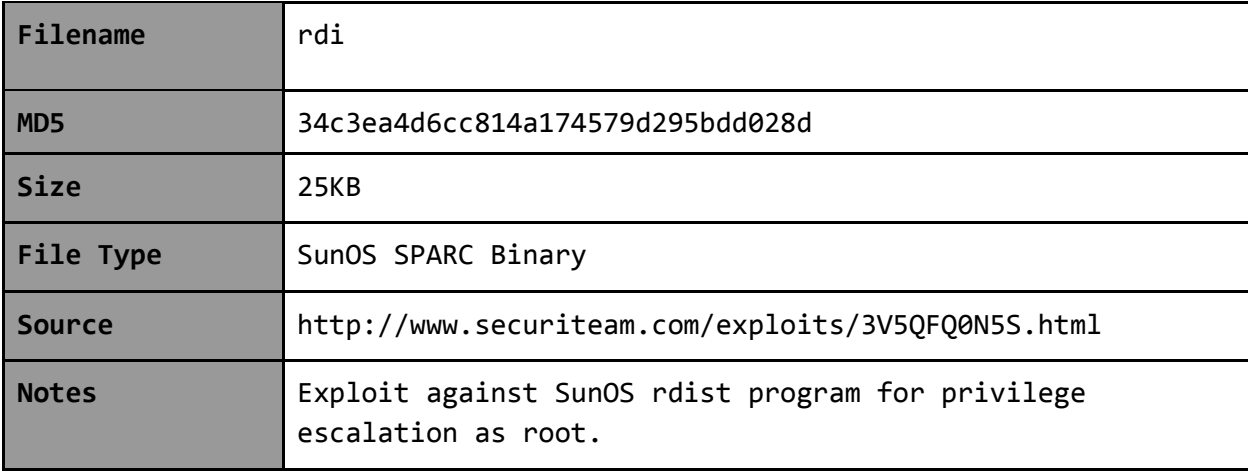

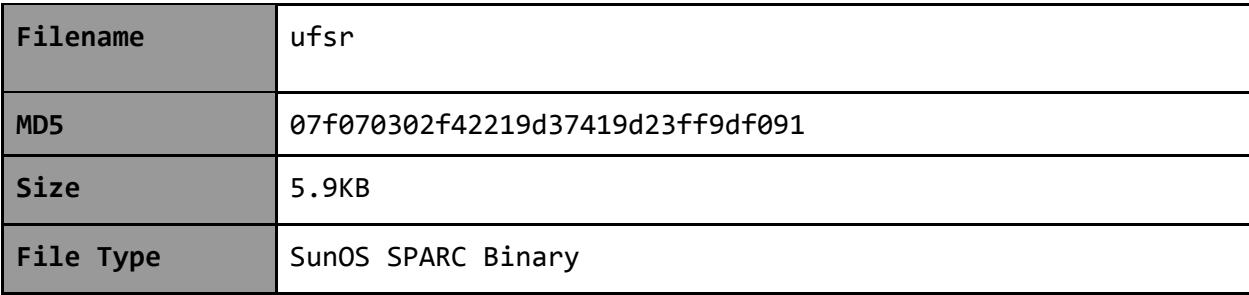

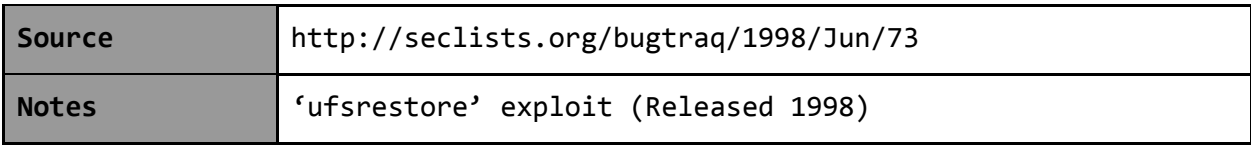

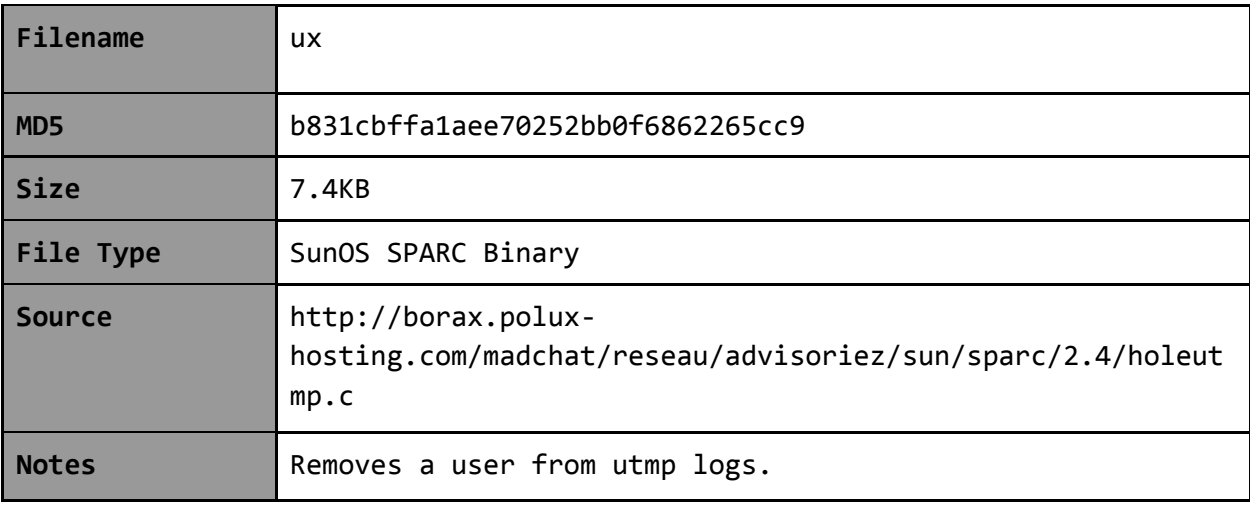

### SPTAR – Improved SPARC Attack Set

### **Overview**

SPTAR appears to be an improved toolkit, similar in composition to ETAR1. Many of the binaries are the same. Interesting divergences appear to be modified binaries that include new or improved functionality. In some cases, the operators decided to fold in standalone tools into combined binaries. They've also included a new log cleaner.

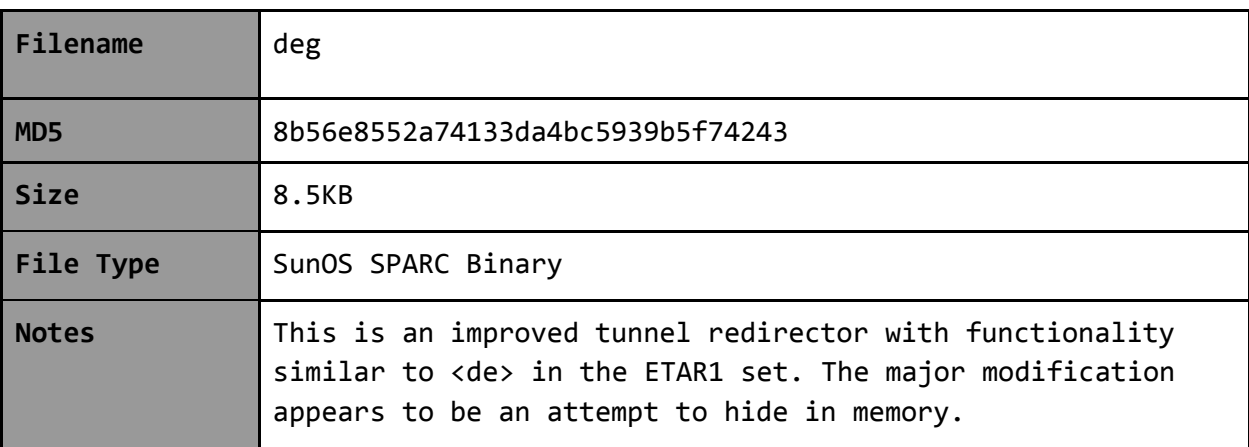

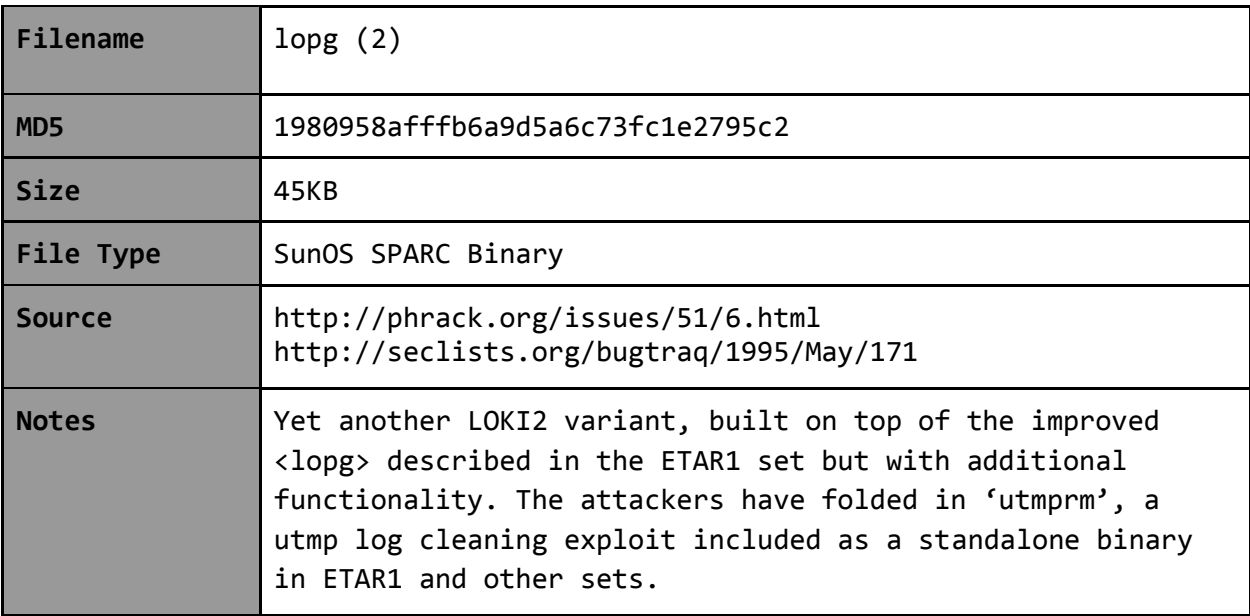

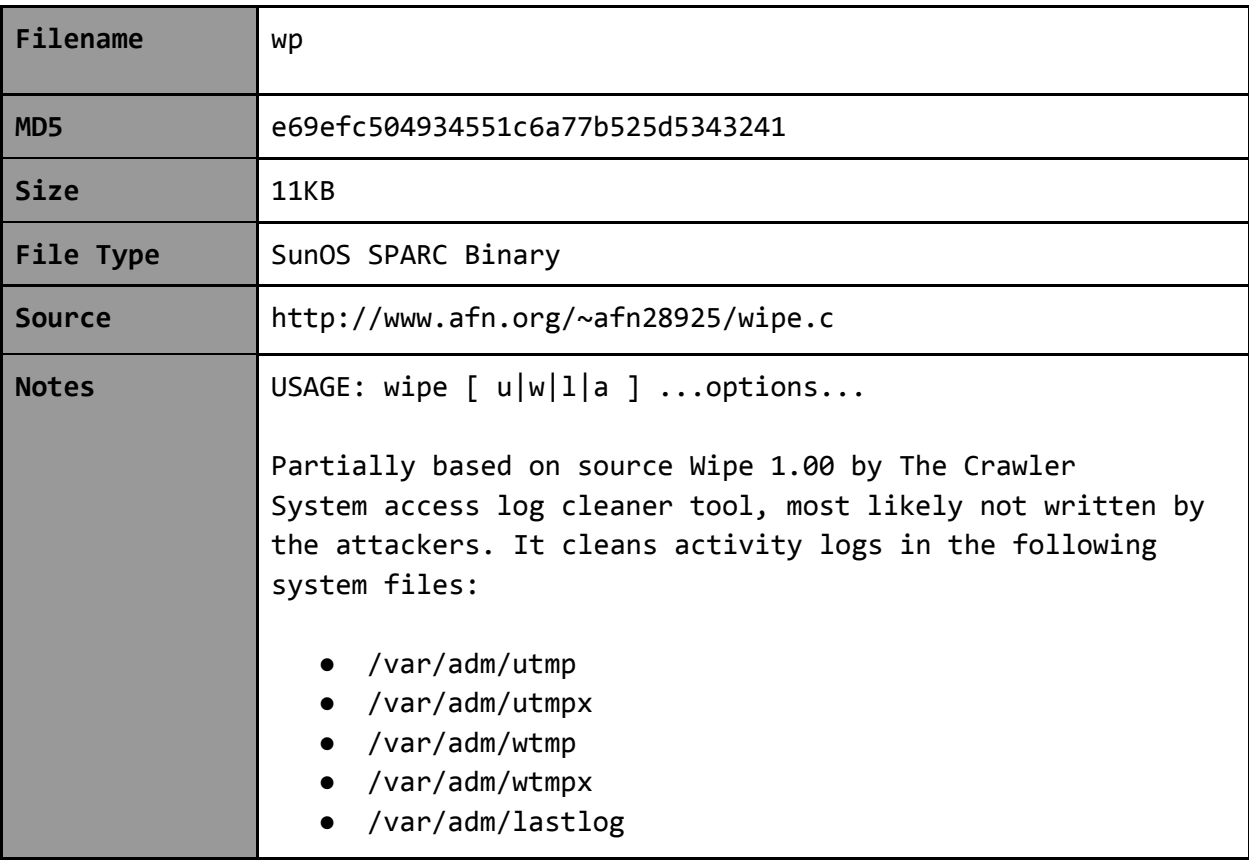

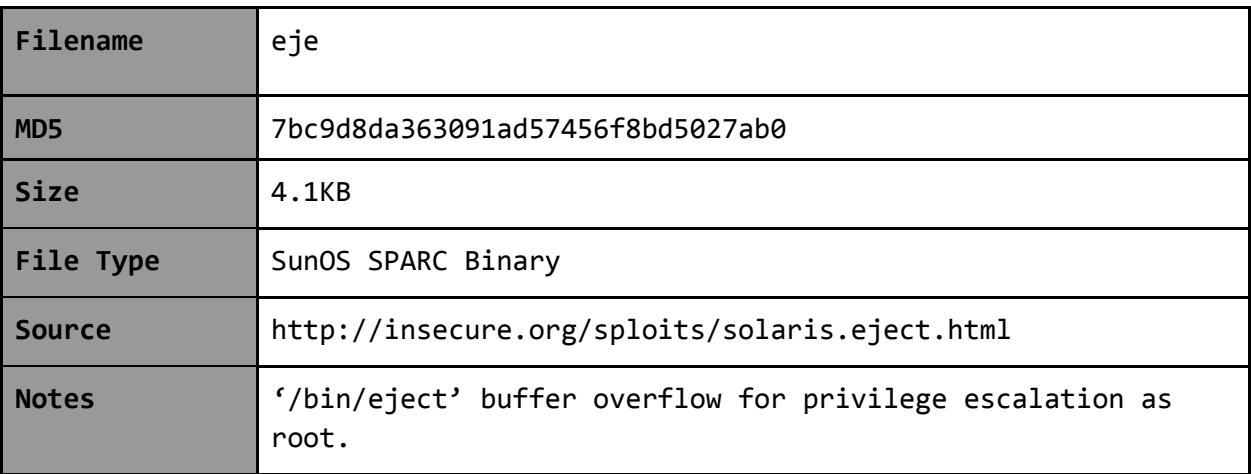

![](_page_14_Picture_62.jpeg)

![](_page_14_Picture_63.jpeg)

### LUTAR – An Early Covert Communications Set

### **Overview**

The LUTAR set appears to have a particular focus on stealth and is comprised of an largely unmodified LOKI2 backdoor, a custom ICMP redirector client meant to interact with it, a simple setuid/getuid attempt to get root shell described in SPTAR, and a utmp access log cleaner. Given the lack of modification to the LOKI2 backdoor, this set is likely an early attempt that came before ETAR1 and SPTAR.

![](_page_15_Picture_120.jpeg)

![](_page_16_Picture_86.jpeg)

![](_page_16_Picture_87.jpeg)

### IMI – IRIX Tool and Exploit Set

### **Overview**

The IMI toolkit is an IRIX focused toolkit comprised of ported tools seen in the ETAR1 archive like <slok> (now <ilok>) and the <lo> variant of LOKI2 (now <loi>). Additionally, a wealth of different exploits are included focused on providing privilege escalation.

![](_page_17_Picture_95.jpeg)

![](_page_17_Picture_96.jpeg)

![](_page_17_Picture_97.jpeg)

![](_page_18_Picture_114.jpeg)

![](_page_18_Picture_115.jpeg)

![](_page_18_Picture_116.jpeg)

![](_page_19_Picture_93.jpeg)

![](_page_19_Picture_94.jpeg)

![](_page_20_Picture_66.jpeg)

![](_page_20_Picture_67.jpeg)

![](_page_21_Picture_100.jpeg)

![](_page_21_Picture_101.jpeg)

![](_page_21_Picture_102.jpeg)

# IMTAR – IRIX Tool and Exploit Set

#### **Overview**

Improved IRIX toolkit including the LOKI2 variants with added functionality, additional privilege escalation exploits, and log cleaners.

![](_page_22_Picture_92.jpeg)

![](_page_22_Picture_93.jpeg)

![](_page_22_Picture_94.jpeg)

![](_page_23_Picture_96.jpeg)

![](_page_23_Picture_97.jpeg)

![](_page_23_Picture_98.jpeg)

![](_page_24_Picture_54.jpeg)

![](_page_24_Picture_55.jpeg)

### ITDN – IRIX Sniffer Set

### **Overview**

Small set consisting of an IRIX sniffer and its configuration file. The script places the ports to capture onto a file stored at '/var/tmp/task' and checked by <tdni> at startup.

![](_page_25_Picture_100.jpeg)

![](_page_25_Picture_101.jpeg)

### STDN – SPARC Sniffer Set

### **Overview**

Small Solaris sniffer set. Interestingly, this includes both a malfunctioning sniffer (<ora>) and a working version already seen in ETAR1. It's possible that this set came before ETAR1 and was used during a testing phase. Interestingly, despite the issues with <ora>, the developers return to 'solsniffer' to develop <td\_tr>, their most improved sniffer.

![](_page_26_Picture_107.jpeg)

![](_page_26_Picture_108.jpeg)

![](_page_27_Picture_48.jpeg)

![](_page_27_Picture_49.jpeg)

### STR – Improved SPARC Sniffer Set

### **Overview**

This set is comprised of a vastly improved Solaris sniffer and tools for post-processing the information captured with it. These include scripts to cut out IPs from logs, a utility to resolve those IPs to hostnames, and a script and a gzip binary to prepare files for exfiltration.

![](_page_28_Picture_98.jpeg)

![](_page_28_Picture_99.jpeg)

![](_page_28_Picture_100.jpeg)

![](_page_29_Picture_80.jpeg)

![](_page_29_Picture_81.jpeg)

Due to the proliferation of this sniffer, the hackers essentially created their own archeological trail, by sniffing their own activities as they proxied through infected systems and then proceeding to exfiltrate these records along with what they were actually interested in removing.

![](_page_30_Picture_72.jpeg)